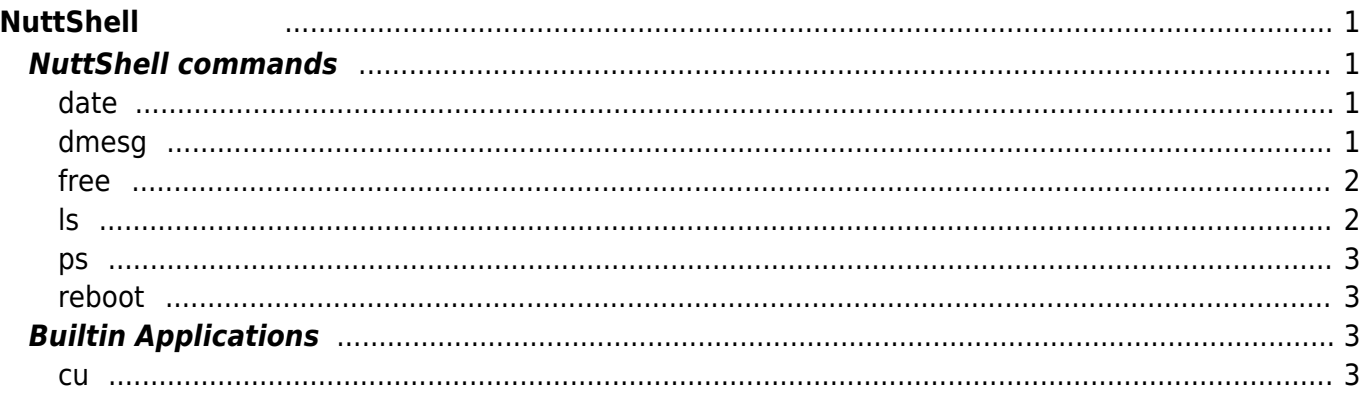

# <span id="page-2-0"></span>**NuttShell**

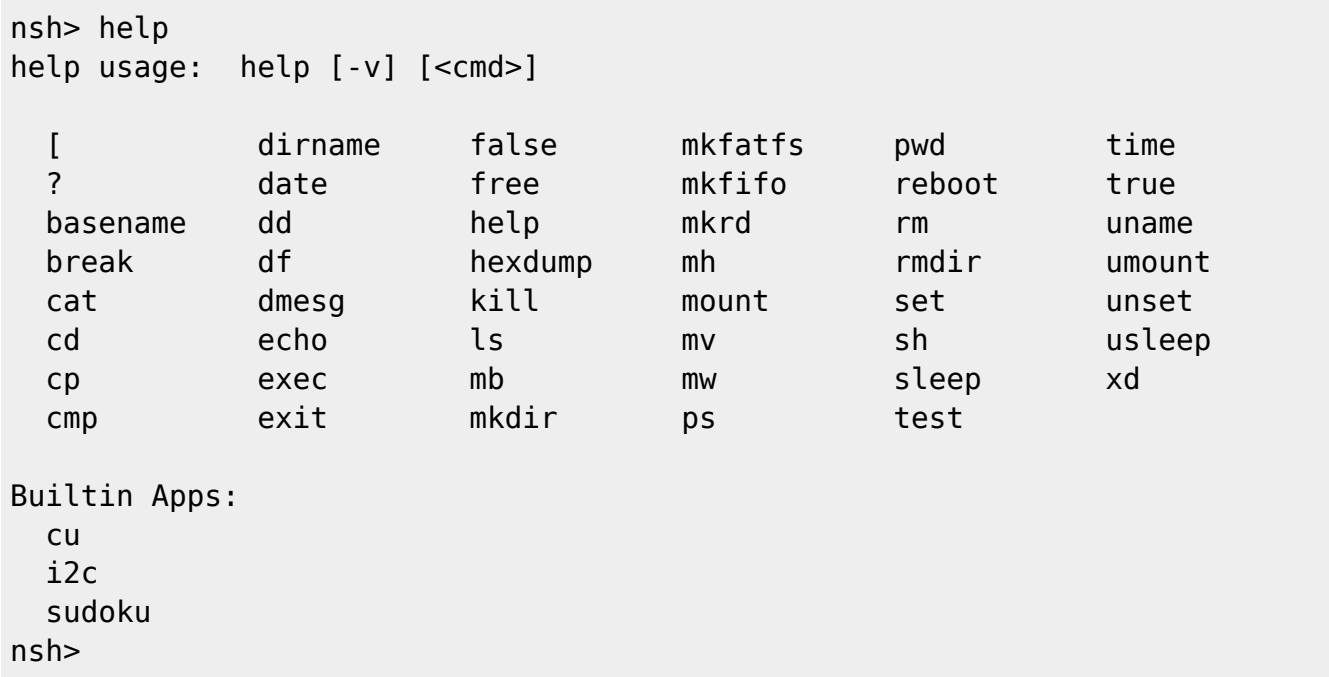

### <span id="page-2-1"></span>**NuttShell commands**

#### <span id="page-2-2"></span>**date**

RTC へいきょうかい しょうかい しょうかい しょうかい

nsh> help date date usage: date [-s "MMM DD HH:MM:SS YYYY"] nsh> date -s "Mar 08 16:32:20 2018" nsh> date Thu, Mar 08 16:32:21 2018 nsh>

#### <span id="page-2-3"></span>**dmesg**

[ramlog](http://nuttx.org/doku.php?id=wiki:howtos:ramlog) syslog

 $RAM$ 

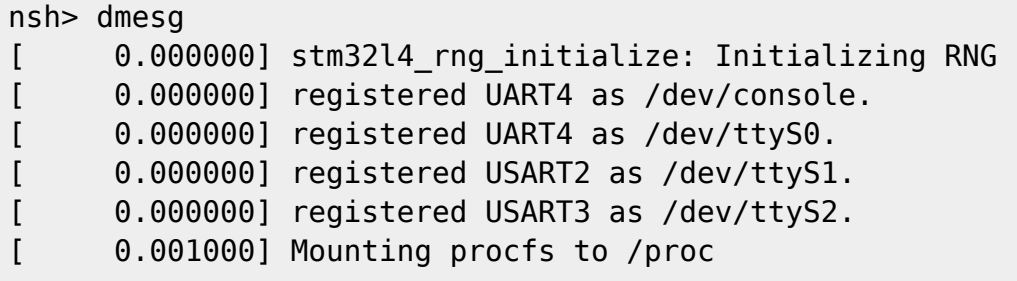

nsh>

#### <span id="page-3-0"></span>**free**

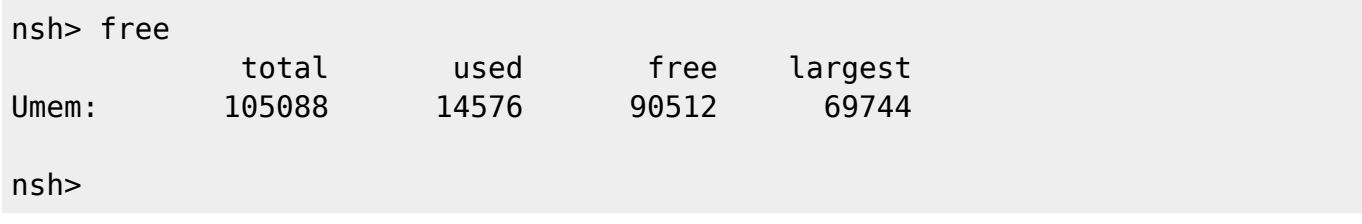

#### <span id="page-3-1"></span>**ls**

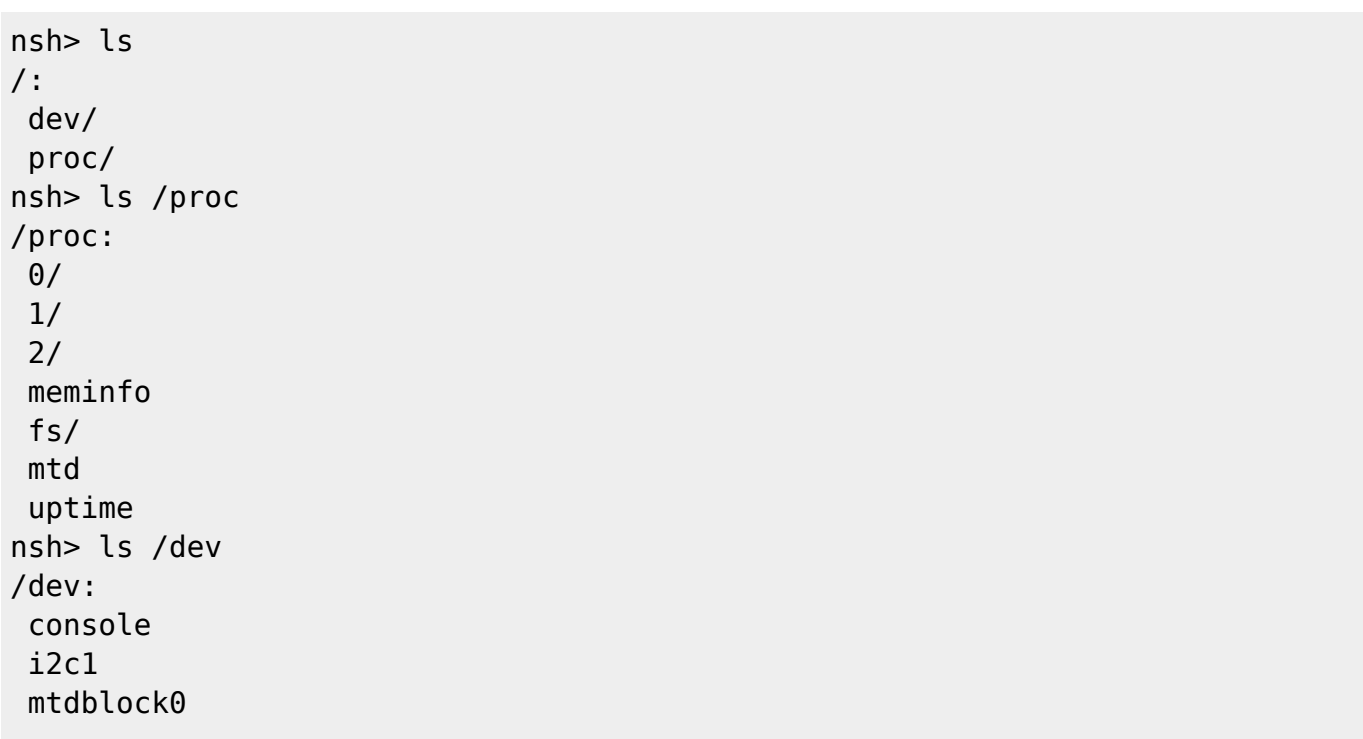

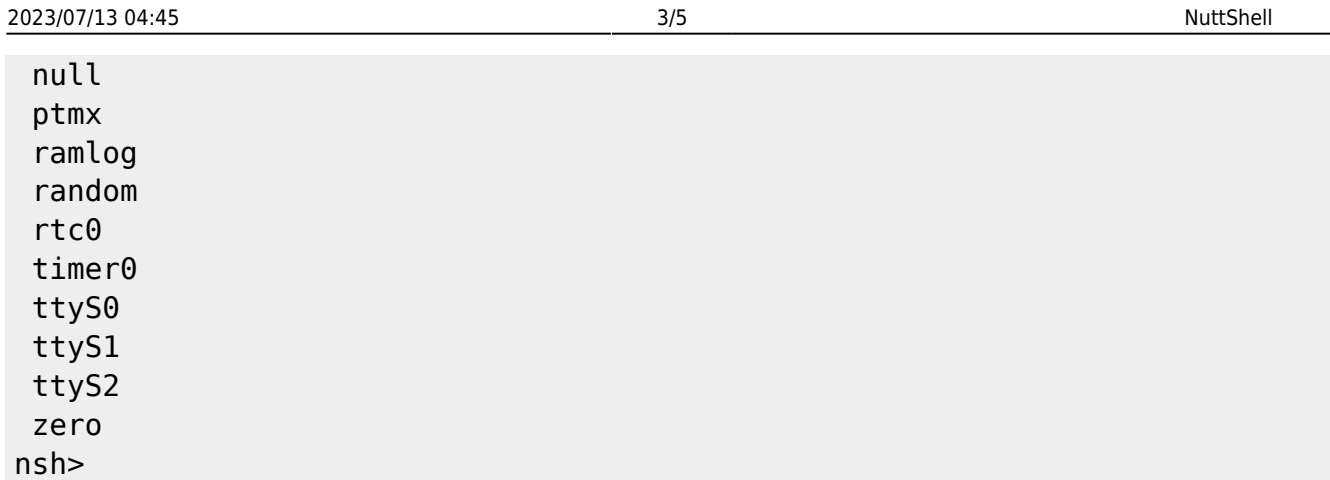

#### <span id="page-4-0"></span>**ps**

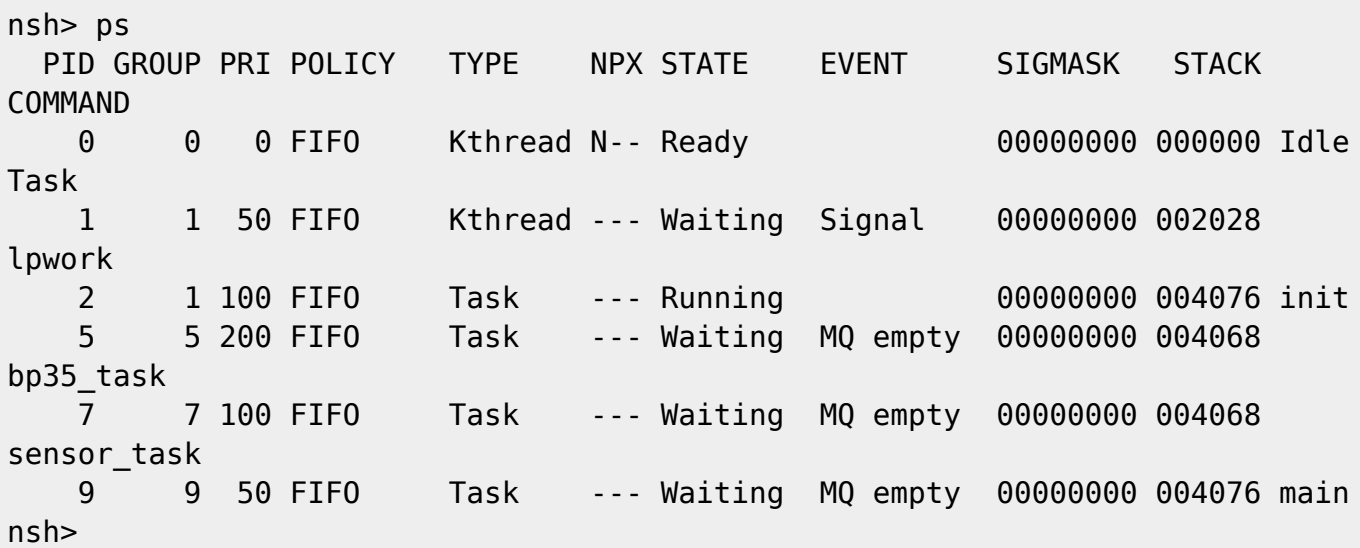

#### <span id="page-4-1"></span>**reboot**

## <span id="page-4-2"></span>**Builtin Applications**

<span id="page-4-3"></span>**cu**

```
i2c
```
 $I2C$ 

```
nsh> i2c
Usage: i2c <cmd> [arguments]
Where <cmd> is one of:
  Show help : ?
   List busses : bus
   List devices : dev [OPTIONS] <first> <last>
   Read register : get [OPTIONS] [<repititions>]
   Show help : help
   Write register: set [OPTIONS] <value> [<repititions>]
   Verify access : verf [OPTIONS] [<value>] [<repititions>]
Where common "sticky" OPTIONS include:
   [-a addr] is the I2C device address (hex). Default: 03 Current: 03
  [-b bus] is the I2C bus number (decimal). Default: 0 Current: 0
   [-r regaddr] is the I2C device register address (hex). Default: 00
Current: 00
   [-w width] is the data width (8 or 16 decimal). Default: 8 Current: 8
  [-s|n], send/don't send start between command and data. Default: -n
Current: -n
  [-i|j], Auto increment|don't increment regaddr on repititions. Default:
NO Current: NO
   [-f freq] I2C frequency. Default: 400000 Current: 400000
NOTES:
o An environment variable like $PATH may be used for any argument.
o Arguments are "sticky". For example, once the I2C address is
   specified, that address will be re-used until it is changed.
WARNING:
o The I2C dev command may have bad side effects on your I2C devices.
   Use only at your own risk.
nsh>
nsh> i2c dev -b 1 0 7f
     0 1 2 3 4 5 6 7 8 9 a b c d e
00: - - - - - -10: - - - - - - - - -20: 20 = -130: -- -- -- -- -- -- -- -- -- -- -- -- -- -- -- --
40: -- -- -- -- -- -- -- -- -- -- -- -- -- -- -- --
50: -51 - - - - - - - - - - - - - - - -60: -- -- -- -- -- -- -- -- -- 68 -- -- --
70: -- -- -- -- -- -- 76 -- -- -- -- -- -- -- -- --
```
nsh>

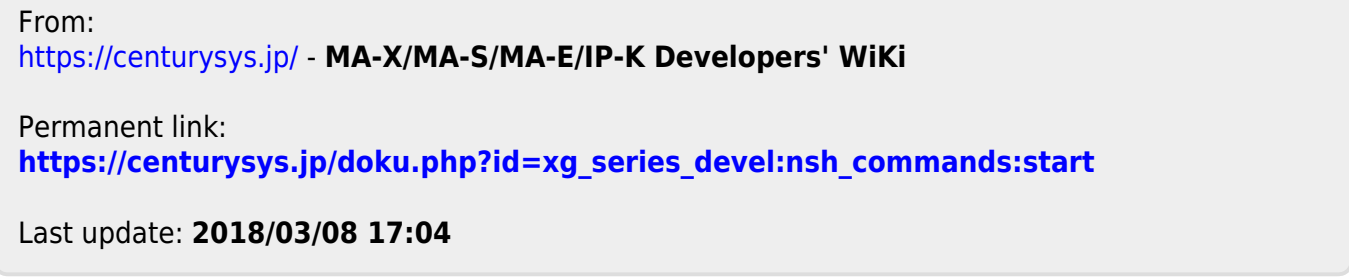